## Na rzymskie

## Dostępna pamięć: 32MB

Wczytaj liczbę zapisaną w systemie dziesiętnym i wypisz jej wartość zapisaną cyframi rzymskimi. Wartości cyfr pojawiających się w testach przedstawione są w tabelce poniżej.

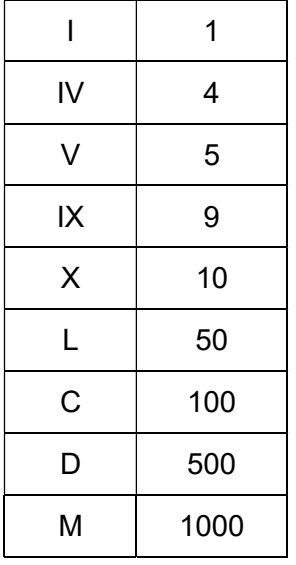

Wejście

Liczba arabska n (1 ≤ n ≤ 3000).

Wyjście

Pierwszy i jedyny wiersz wyjścia powinien wypisać jedno słowo – wartość n w zapisie rzymskim.

Przykład

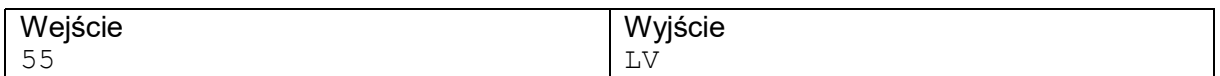

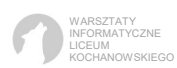